## le cnam

## Les formations du sous-domaine .NET

Chargement du résultat...<br>
Sur S

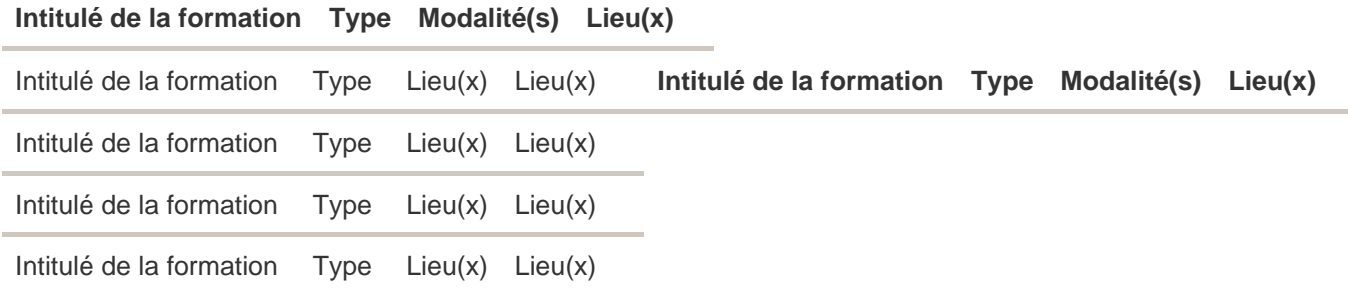